# Ein paar interessante Topics

## Sichere Pointer variants pointer/

- raw pointer; (shallow) copy; explizite Speicherfreigabe, mögliche Mehrfachfreigabe; Copy-Pointer zeigt u.U. auf bereits freigegeben Speicher.
- shared\_ptr; (shallow) copy; einfache Freigabe bei letztem Objekt
- unique\_ptr; nur Referenz möglich; einfache Freigabe

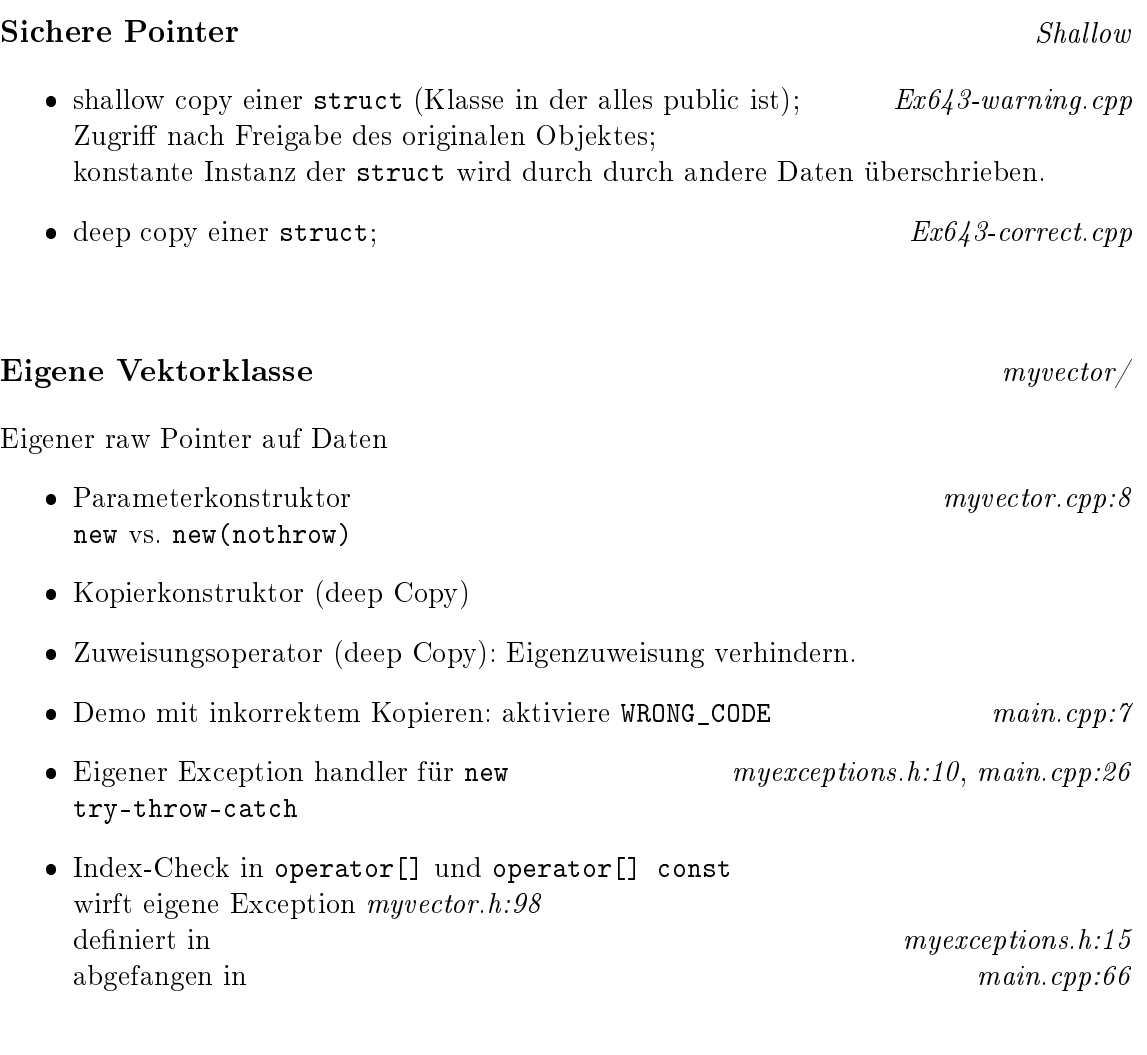

### nochmal const\_cast  $\qquad \qquad \qquad const\_cast/$

• alte Bibliotheksschnittstelle  $\qquad \qquad \qquad processingunit\_cpu.hpp$ 

#### mutable

Möglichkeit, zur Veränderung (abgeleiteter) Member einer Klasse in einer konstanten Methode

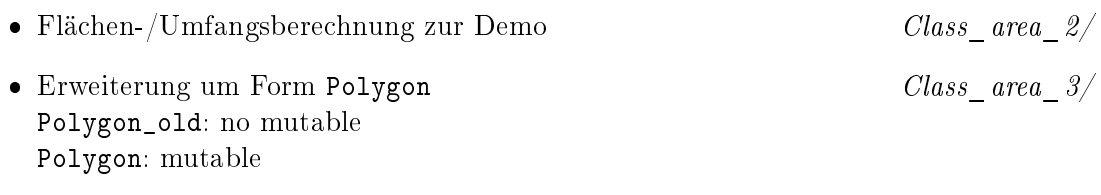

 Laufzeitvergleich mit groÿem Container zwischen den beiden Polygonklassen bei Sortierung nach dem Umfang. Mutable/

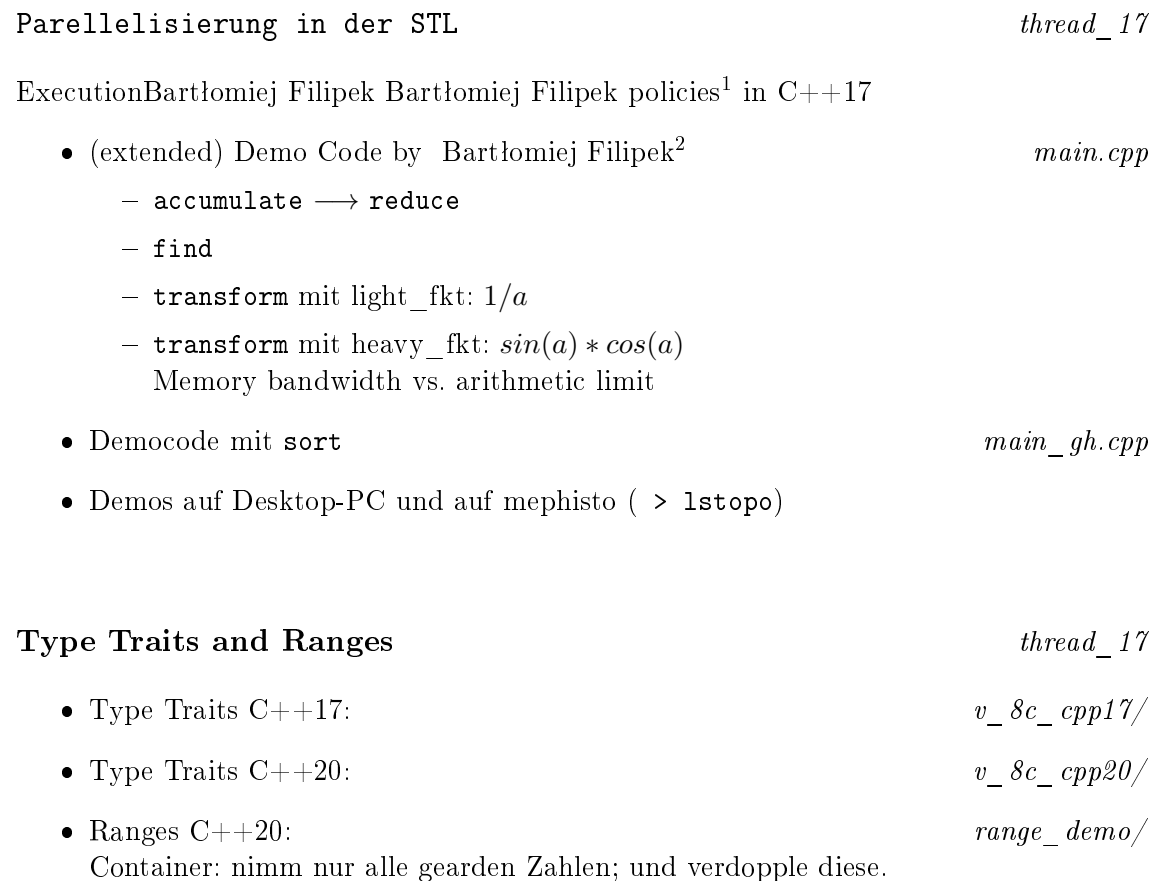

<span id="page-1-0"></span> $^1$ https://en.cppreference.com/w/cpp/algorithm/execution\_policy\_tag<br> $^2$ https://www.cppstories.com/2018/06/parstl-tests/

<span id="page-1-1"></span>

#### Variadic Functions and Templates shm/zss/

Variable Anzahl von Funktionsparametern oder Templateparametern. Sehr gute Webseiten von [Kuba Sejdak](https://kubasejdak.com/variadic-functions-va-args)<sup>[3](#page-2-0)</sup>.

Fun with [ASCII](http://www.torsten-horn.de/techdocs/ascii.htm)<sup>[4](#page-2-1)</sup>:

: char\_sum.cpp

- How to achieve 103% performance?
- { HARDWORK, KNOWLEDGE, ATTITUDE, BULLSHIT };
- $\bullet$  magic=96  $\longrightarrow$  magic=0 ∴ BILLGATES (the third!)

## Literatur

- [Haase22] Gundolf Haase: Einführung in die Programmierung mit  $C++$  (2022),  $www^5$  $www^5$  $www^5$ .
- [Stroustrup10] Bjarne Stroustrup: Einführung in die Programmierung mit C++. Pearson Studium, München (2010).
- [Will18] Torsten Will: C++11 Das umfassende Handbuch Aktuell zu C++17. Rheinwerk Computing (2018)

<span id="page-2-0"></span> $^3$ https://kubasejdak.com/variadic-functions-va-args

<span id="page-2-1"></span><sup>4</sup> http://www.torsten-horn.de/techdocs/ascii.htm

<span id="page-2-2"></span><sup>5</sup> http://imsc.uni-graz.at/haasegu/Lectures/Kurs-C/Script/html/script\_programmieren.pdf